# Imager Emulator

Die Firma Varian Medical Systems verwendet einen Computer (XI), um Bildfehler in Röntgenbildern (Imager) zu korrigieren. Um den Korrekturalgorithmus verifizieren zu können, wurde ein Testsystem (Imager Emulator) entwickelt.

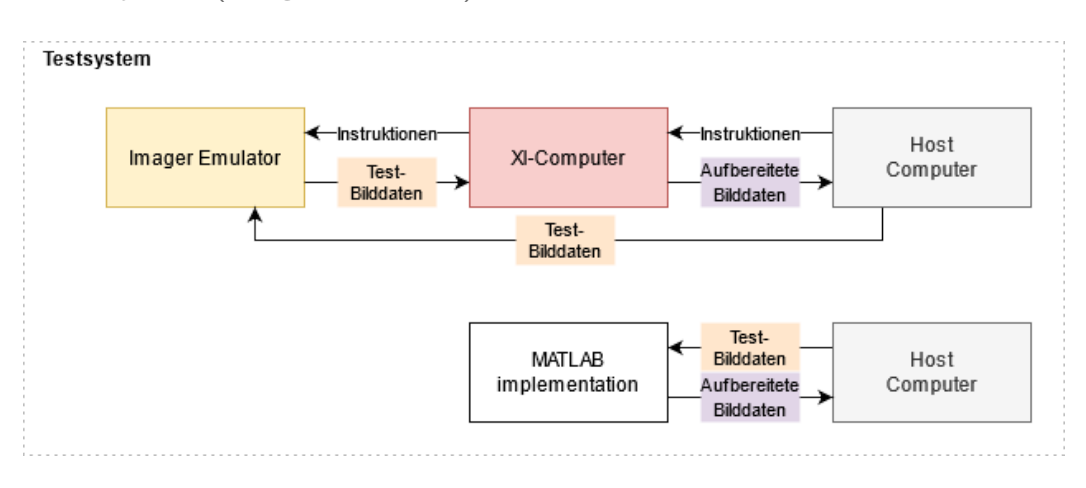

Übersicht Testsystem

### Die Aufgabe

Es soll ein System entwickelt werden, um die korrekte Implementation des fehlerkorrigierenden Algorithmus auf dem XI-Computer zu verifizieren. Dazu soll ein Gerät entwickelt werden, welches den Röntgenbildsensor (Imager), welcher zufällige Fehler sendet, ersetzt und deterministische Daten liefert.

## Die Umsetzung

Die Aufgabe wurde in folgende Teilaufgaben gegliedert:

• Die nötige Hardware mit den entsprechenden Anschlüssen, siehe Infobox 'Hardware'.

- Eine Computer Applikation, um die Daten an den Emulator zu senden.
- Der C-Code für die Programmable Unit des MPSoCs (Multiprocessor System on a Chip), welche die Daten entgegennimmt und entsprechend lokal speichert.
- Die Harware in Form von HDL-Code um den Röntgenbildsensor zu emulieren.

#### Die Anwendung

Der Imager Emulator wird gemäss der Grafik Übersicht Testsystem eingesetzt. Dabei nimmt dieser den Platz eines Imagers ein. Der Emulator erhält die Bilder vom Host-Computer zugesendet, während ein Imager diese erzeugen würde. Diese Testbilder werden in aufbereiteter Form vom XI-Computer an den Host-Computer gesendet. Um nun einen Vergleichswert zu erhalten, werden die selben Test-Bilddaten durch die MATLAB-Implementation des Algorithmus, welche bereits getestet und verifiziert wurde, aufbereitet. Worauf die Ausgaben der MATLAB-Implementation mit denen des XI-Computers verglichen werden können.

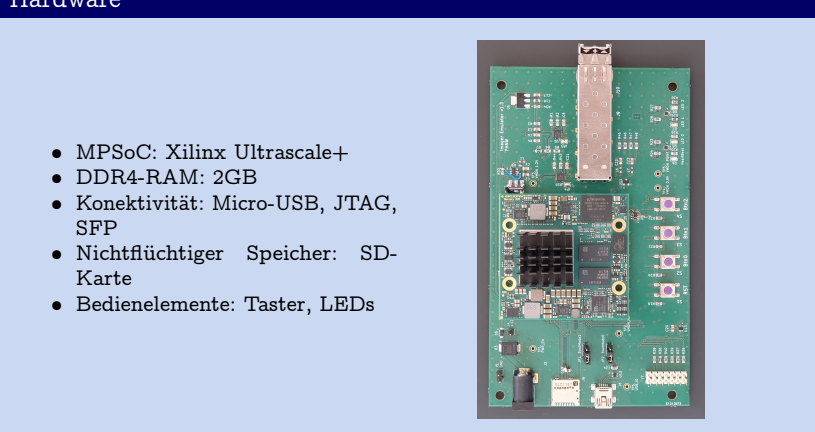

Arbeitsgruppe: Fabio Nardo

Auftraggeber: Varian Medical Systnems

Betreuer: Prof. Michael Pichler, Dino Zardet

#### Hardware